#### UDP/IP in Java

#### Based on Java Network Programming and Distributed **Computing**

## UDP Advantages

- $\bullet$  Less overhead (no connection establishment)
- More efficient (no guaranteed delivery)
- Real-time applications (no error checking or flow-control)
	- E.g., weather, time, video, audio, games
- Data reception from more than one machine

#### Internet Addresses

•java.net.InetAddress class

• You get an address by using static methods:

ad = InetAddress.getByName(hostname);

myAddress = InetAddress.getLocalHost();

#### Printing Internet Addresses

• You get information from an InetAddress by using methods:

ad.getHostName(); ad.getHostAddress();

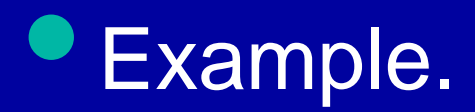

## UDP Sockets Programming

• Sending/Receiving data. •java.net.DatagramPacket class

• Creating UDP sockets. • Client • Server

•java.net.DatagramSocket class

#### Creating a UDP packet

**// to receive data from a remote machine DatagramPacket packet = new DatagramPacket(new byte[256], 256);**

**// to send data to a remote machine DatagramPacket packet = new DatagramPacket( new byte[128], 128, address, port );**

#### Creating UDP sockets

- A UDP socket can be used both for reading and writing packets.
- Write operations are asynchronous; however, read operations are blocking.
- Since there is no guaranteed delivery, a single-threaded application could stall.

#### Creating UDP Sockets

**// A client datagram socket: DatagramSocket clientSocket = new DatagramSocket();**

**// A server datagram socket: DatagramSocket serverSocket = new DatagramSocket(port);**

#### Listening for UDP Packets

**// create datagram packet**

```
. . .
// create datagram server socket
   . . .
boolean finished = false;
while ( ! finished ) {
  serverSocket.receive (packet);
  // process the packet
} 
serverSocket.close();
```
#### Processing UDP Packets

**ByteArrayInputStream bin = new ByteArrayInputStream( packet.getData() ); DataInputStream din = new DataInputStream(bin);**

**// read the contents of the packet**

#### Sending UDP Packets

**// create datagram packet**

**. . . // create datagram client socket . . . boolean finished = false; while ( ! finished ) { // write data to packet buffer clientSocket.send (packet); // see if there is more to send }**

## Sending UDP packets

• When you receive a packet, the ip and port number of the sender are set in the DatagramPacket.

• You can use the same packet to reply, by overwriting the data, using the method:

•packet.setData(newbuffer);

# Non-blocking I/O receiving UDP packets

- You can set a time-out in milliseconds to determine how long a read operation blocks, before throwing an exception.
	- •socket.setSoTimeout(duration);
- If the duration given in milliseconds is exceeded, an exception is thrown:
	- •java.io.InterruptedException

# Typical UDP client code

- **Create UDP socket to contact server** (with a given hostname and service port number)
- **Create UDP packet.**
- Call **send(packet),** sending request to the server.
- Possibly call **receive(packet)** (if we need a reply).

# Typical UDP Server code

- Create UDP socket listening to a well known port number.
- Create UDP packet buffer
- Call **receive(packet)** to get a request, noting the address of the client.
- Process request and send reply back with **send(packet).**

# **Debugging**

• Debugging UDP can be difficult. **• Write routines to print out addresses. • Use a debugger. • Include code that can handle** unexpected situations.

## Asynchronous Errors

- **What happens if a client sends data to a** server that is not running?
	- •ICMP "port unreachable" error is generated by receiving host and send to sending host.
	- **The ICMP error may reach the sending** host after send() has already returned!
	- **The next call dealing with the socket could** return the error.